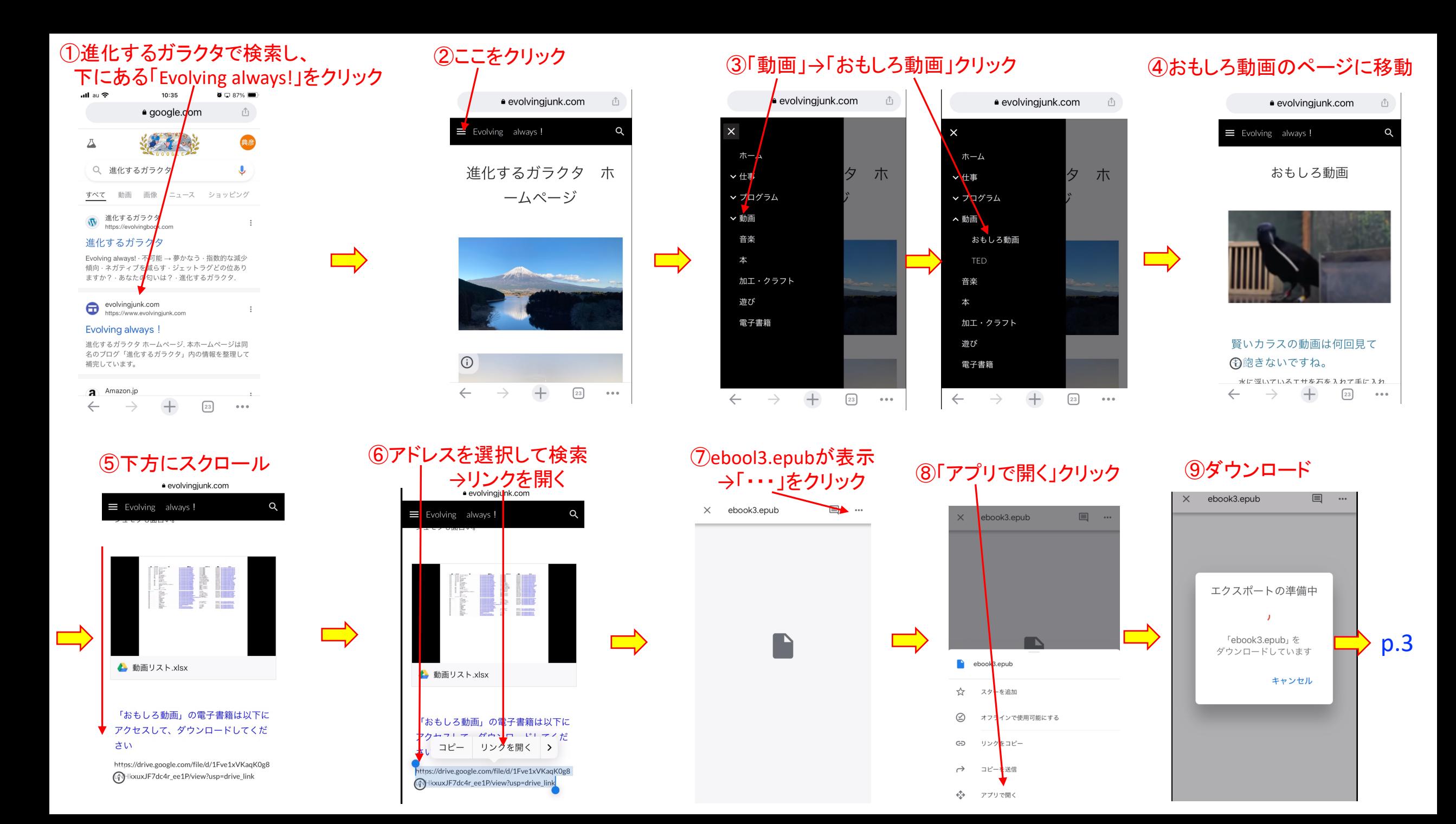

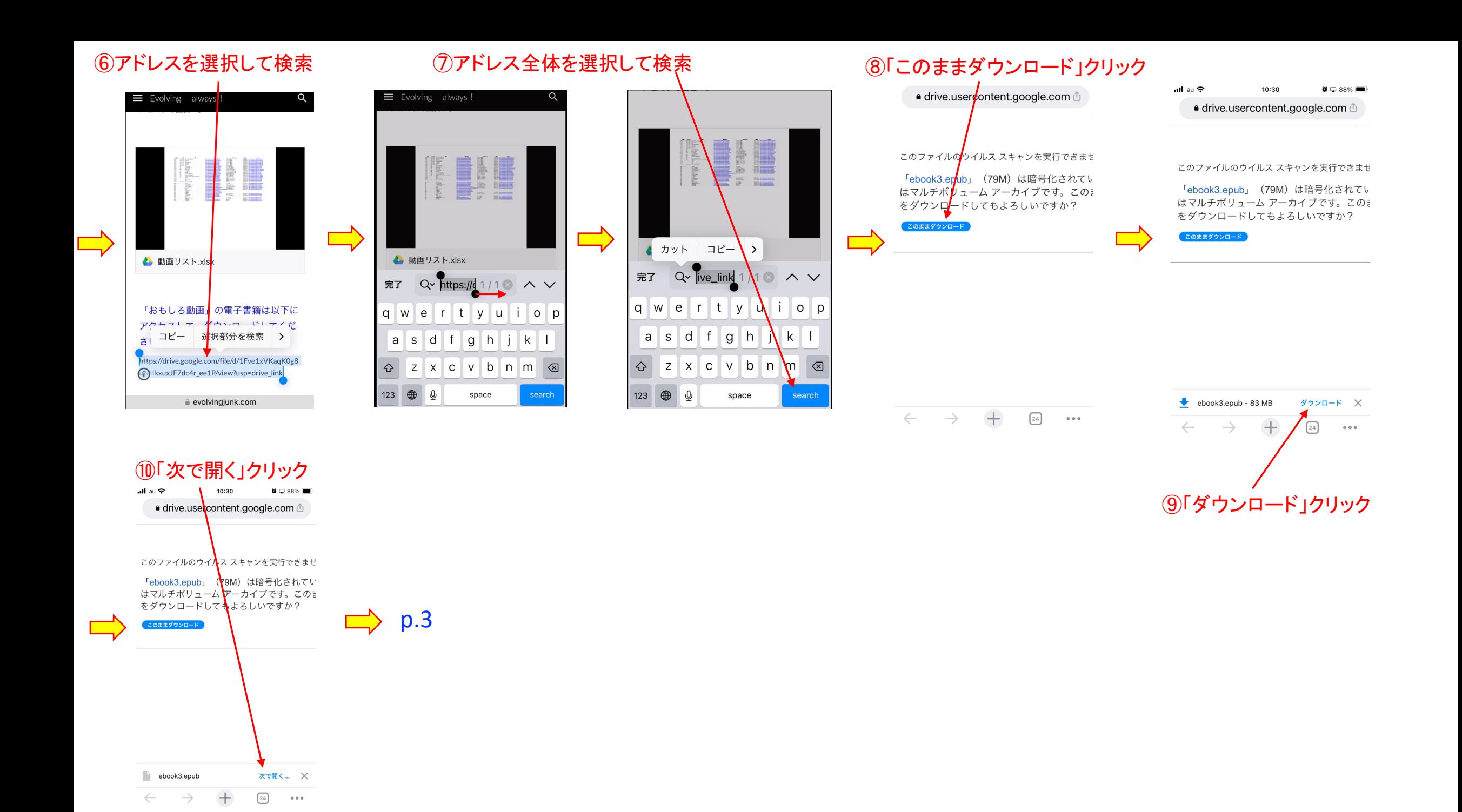

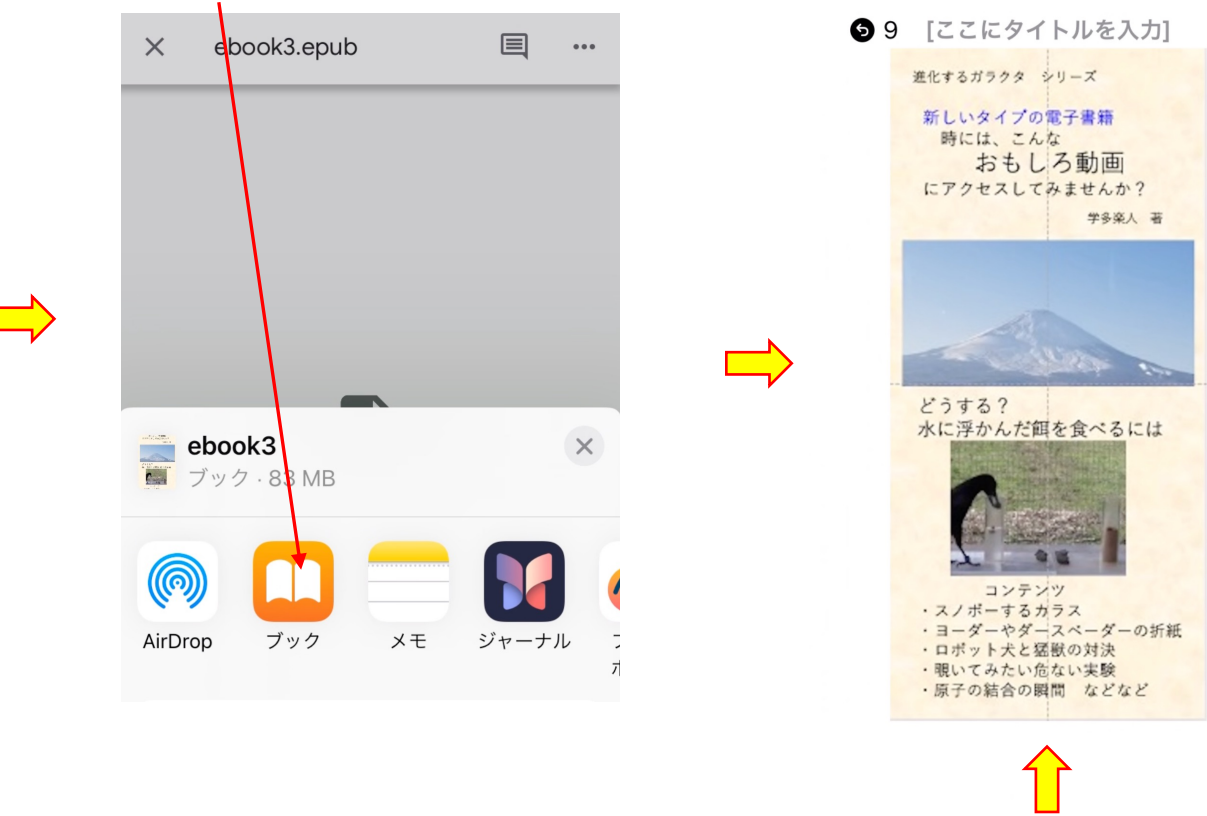

## 「ブック」をクリック そのおりの ありが表示→ スワイプして、目的のページに移動 あっかり 動画のアドレスをクリックすると動画に移動

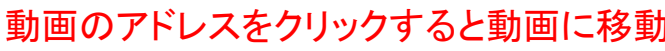

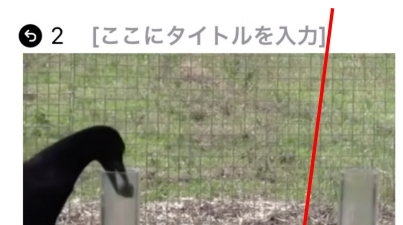

写真1 (生物) ・水の上に浮かんでいる餌を、智 慧を使って取る動画 https://www.youtubet.com/

 $watch?v = ZerUbHmuY04$ 土の方には目もくれず、水の 入った容器に。そして、太い容器 と細い容器も、効率が良い方を選 択しています。賢い!

 $14$ 

## パソコンからスマホに「ebook3.epub」ファイルをコピー → スマホでそのファイルをクリックする

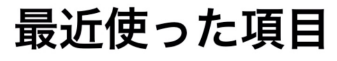

Q検索  $\underline{\mathbb Q}$  $\begin{array}{l} \begin{array}{c} \text{P}_{1111} \text{P}_{111} \text{P}_{111} \\ \text{P}_{111} \text{P}_{111} \text{P}_{111} \\ \text{P}_{111} \text{P}_{111} \text{P}_{111} \text{P}_{111} \end{array} \end{array}$ rge<br>Historia TE-**SHEL** ebook3.ep arkit\_iphon peakdetect ub e\_S...t.py .py 12:56 2023/11/19 2023/10/06 iCloud Drive iCloud Drive iCloud Drive